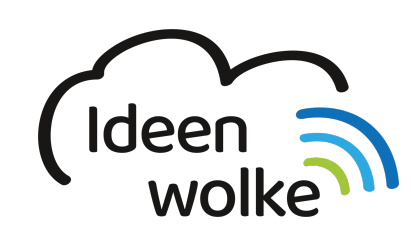

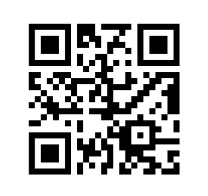

zum Ideenwolken-Blog

# **Ideenwolke Lerntheke**

Unsere Lerntheke bietet dir die Möglichkeit, dich mit **Selbstlernstationen** in ein Thema einzuarbeiten.

Der Aufbau der Stationen ist immer derselbe: Tutorial zu den Grundlagen, Arbeitsaufträge + weitere Materialien und Links. Die Selbstlernstationen wurden so entworfen, dass du Sie als PDF exportieren und drucken kannst.

Alle Materalien sind **OER - open educational ressources** ([Was ist das?\)](https://ideenwolke.net/autoren/), d.h. du kannst sie kostenlos verwenden, verteilen & abändern, unter den jeweils angegebenen Bedingunge[n.](https://lerntheke.ideenwolke.net/doku.php?id=wiki:intern:planung)

**You´re welcome ;)**

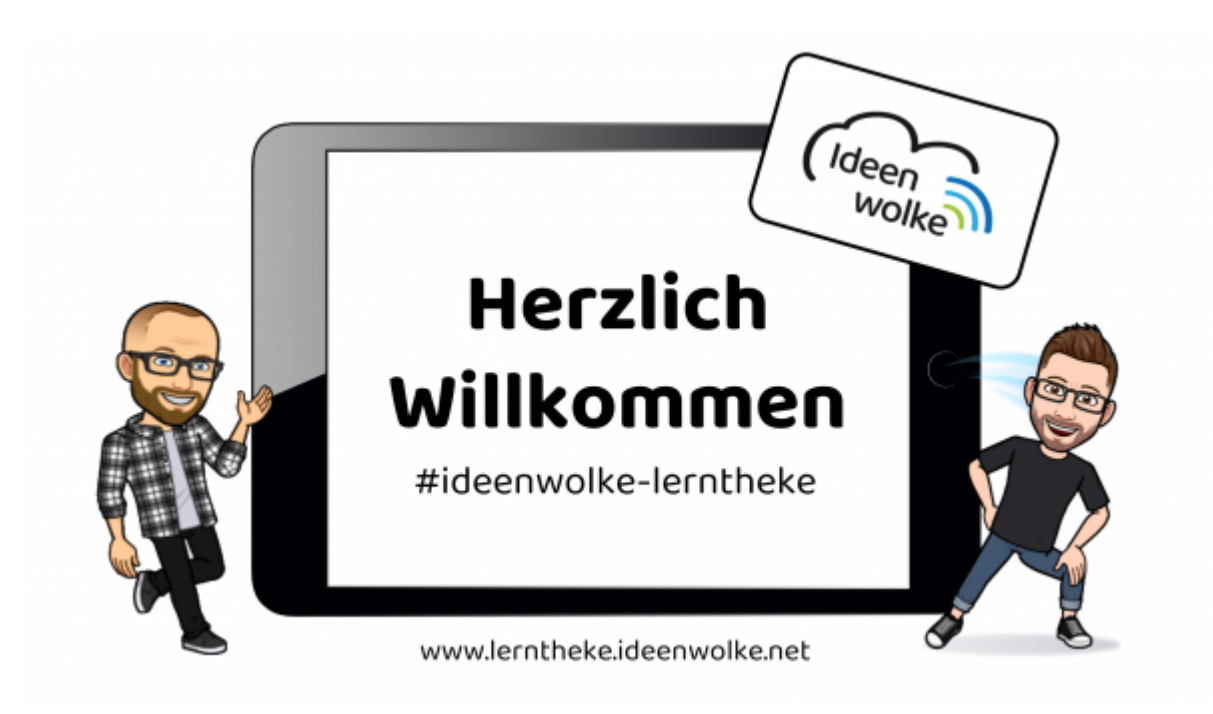

# **iPad Basics**

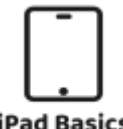

[H](https://lerntheke.ideenwolke.net/doku.php?id=wiki:selbstlern:ipados)ier findest du alles rund um grundlegende aber auch erweiterte Funktionen des iPads, von Verwendung der Home Taste bis hin zum Aufzeichnen von Lernvideos unter U<br>**IPad Basics** Verwendung einer Maus. → Hier geht's lang!

# **Unser täglich Brot - Lern-Stationen "Unterrichten mit iPads"**

٬۱۱ [H](https://lerntheke.ideenwolke.net/doku.php?id=wiki:selbstlern:start_selbstlernstationen)ier haben wir eine Vielzahl an Stationen für dich zusammengestellt mit Apps & Plattformen, die wir regelmäßig im Unterricht einsetzen und die wir nur wärmstens empfehlen können. Von eBooks erstellen bis 3D Druck findest du hier viele Anregungen. → **Täglich Brot** [Hier geht´s lang!](https://lerntheke.ideenwolke.net/doku.php?id=wiki:selbstlern:start_selbstlernstationen)

### **Mobile Device Management (MDM)**

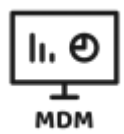

[W](https://lerntheke.ideenwolke.net/doku.php?id=wiki:mdm:start_mdm)ie läuft das mit der Geräteverwaltung? Was ist ein MDM-Server? Was musst du beachten, damit die iPads deiner Schule geordnet konfiguriert werden können? → [Hier](https://lerntheke.ideenwolke.net/doku.php?id=wiki:mdm:start_mdm) [geht´s lang!](https://lerntheke.ideenwolke.net/doku.php?id=wiki:mdm:start_mdm)

# **Blog**

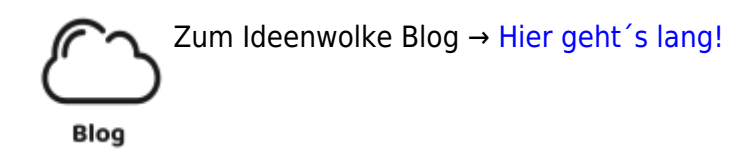

#### **Lizenz**

Unsere Materialien sind unter der Creative-Commons-Lizenz "CC-BY-SA 4.0" lizensiert. Du kannst sie konstenlos verwenden, teilen und bearbeiten.

Bedingungen sind, dass die Autoren genannt werden und du die Materialien unter den gleichen Bedingungen weitergibst ([Lizenz einfach erklärt\)](https://ideenwolke.net/autoren/).

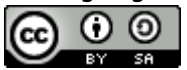

Permanent link: **<https://lerntheke.ideenwolke.net/doku.php?id=start>**

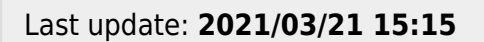

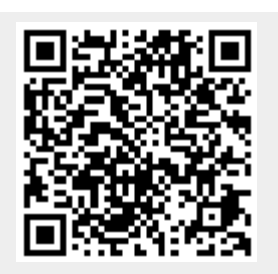